<span id="page-0-2"></span>**Intro** — Introduction to DSGE manual

[Description](#page-0-0) [Remarks and examples](#page-0-1) [Also see](#page-2-0)

## <span id="page-0-0"></span>**Description**

DSGE stands for dynamic stochastic general equilibrium. DSGE models are multivariate time-series models that are used in economics, in particular, macroeconomics, for policy analysis and forecasting. These models are systems of equations that are typically derived from economic theory. As such, the parameters are often directly interpretable based on theory. DSGE models are unique in that equations in the system allow current values of variables to depend not only on past values but also on expectations of future values.

The dsgenl command estimates parameters of nonlinear DSGE models.

<span id="page-0-1"></span>The dsge command estimates parameters of linear DSGE models.

### **Remarks and examples [stata.com](http://stata.com)**

We recommend that you read this manual beginning with [DSGE] **[Intro 1](https://www.stata.com/manuals/dsgeintro1.pdf#dsgeIntro1)** and then continue with the remaining introductions. In these introductions, we will introduce DSGE models, show you how to use the dsgenl and dsge commands, walk you through worked examples of classic models, and present solutions to common stumbling blocks.

[DSGE] [Intro 1](https://www.stata.com/manuals/dsgeintro1.pdf#dsgeIntro1) and [DSGE] [Intro 2](https://www.stata.com/manuals/dsgeintro2.pdf#dsgeIntro2) are essential reading. Read them first. Here you will find an overview of DSGE models, descriptions of concepts used throughout the manual, discussion of assumptions, a first worked example, and an introduction to the syntax.

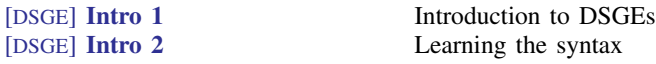

[DSGE] [Intro 3](https://www.stata.com/manuals/dsgeintro3.pdf#dsgeIntro3) focuses on classical DSGE models. It includes a series of examples that illustrate model solution, model estimation, and postestimation procedures for simple variants of common models.

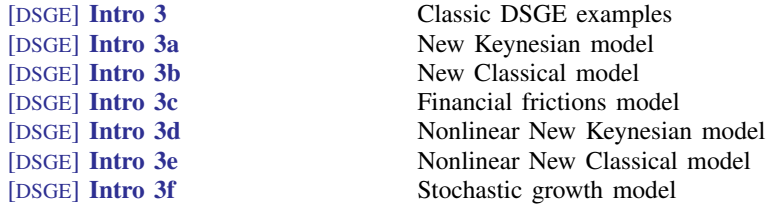

[DSGE] [Intro 4](https://www.stata.com/manuals/dsgeintro4.pdf#dsgeIntro4) discusses some features commonly found in DSGE models and how to specify models with those features to dsge and dsgenl. The structural equations of the DSGE model must have a specific structure so that the model can be solved. Often, DSGE models are written using intuitive forms that do not have this structure. These intuitive forms can be rewritten in a logically equivalent form that has the structure required for solution. [DSGE] [Intro 4](https://www.stata.com/manuals/dsgeintro4.pdf#dsgeIntro4) provides an overview of this topic and examples demonstrating solutions.

### **2 [Intro](#page-0-2) — Introduction to DSGE manual**

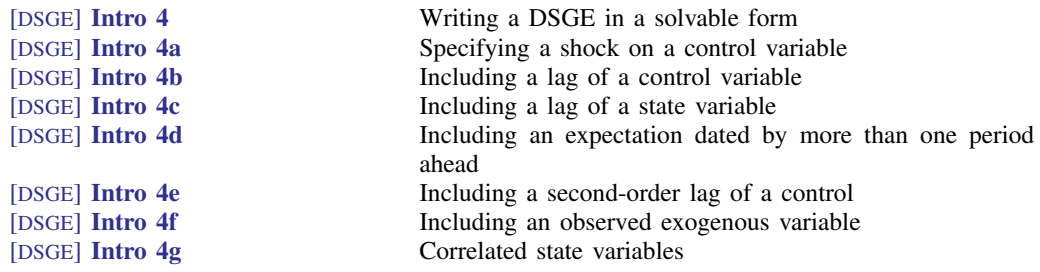

[DSGE] [Intro 5](https://www.stata.com/manuals/dsgeintro5.pdf#dsgeIntro5)–[DSGE] [Intro 8](https://www.stata.com/manuals/dsgeintro8.pdf#dsgeIntro8) discuss technical issues. These introductions are essential reading, even though they are last.

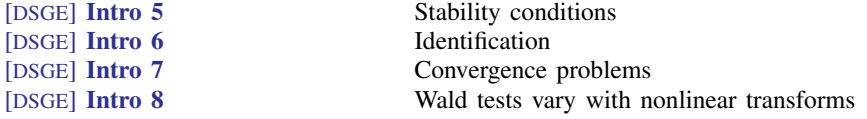

[DSGE] [Intro 9](https://www.stata.com/manuals/dsgeintro9.pdf#dsgeIntro9), [DSGE] [Intro 9a](https://www.stata.com/manuals/dsgeintro9a.pdf#dsgeIntro9a), and [DSGE] [Intro 9b](https://www.stata.com/manuals/dsgeintro9b.pdf#dsgeIntro9b) discuss Bayesian estimation.

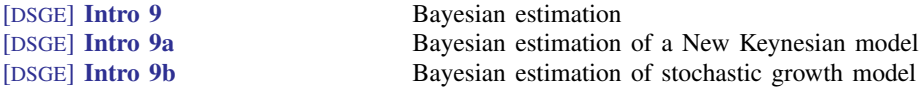

The main command entries are references for syntax and implementation details. All the examples are in the introductions discussed above.

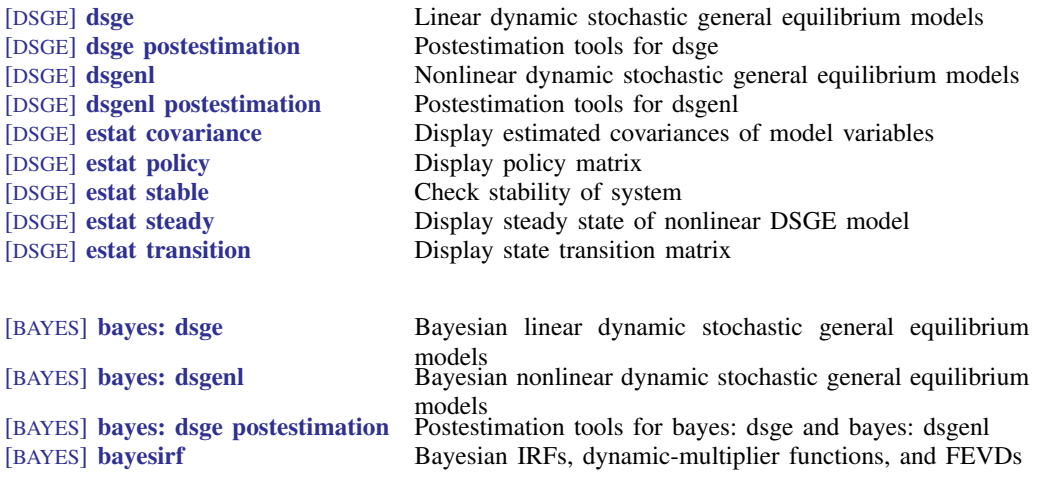

# <span id="page-2-0"></span>**Also see**

[DSGE] [Intro 1](https://www.stata.com/manuals/dsgeintro1.pdf#dsgeIntro1) — Introduction to DSGEs

Stata, Stata Press, and Mata are registered trademarks of StataCorp LLC. Stata and Stata Press are registered trademarks with the World Intellectual Property Organization of the United Nations. StataNow and NetCourseNow are trademarks of StataCorp LLC. Other brand and product names are registered trademarks or trademarks of their respective companies. Copyright (c) 1985–2023 StataCorp LLC, College Station, TX, USA. All rights reserved.

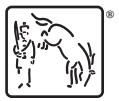

For suggested citations, see the FAQ on [citing Stata documentation](https://www.stata.com/support/faqs/resources/citing-software-documentation-faqs/).